Cracking Adobe Photoshop is not as straightforward as installing it. It requires a few steps to bypass the security measures that are in place. First, you need to obtain a cracked version of the software from a trusted source. Lets talk about the ways to crack the software 1-License key generator 2-Patch 3-Crack the software 4-All in one tool 5-Invisible 6-Fast Crack 7-Rogue 8-RAID 9-Speed 10-Run A Keygen And Crack A Version of the Software 11-Better License 12-Crack a Deeproot 13-A Program To Crack Your Software 14-Crack the Software 15-A Tool To Crack Software 16-Windows Software 17-Academy Software 18-A MAC Software 19-A PC Software 20-High End Software 21-Software To Crack 22-A Way To Crack Your Software 23-Minesweeper 24-More To Crack 25-Top 25 Software List

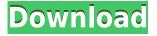

High-profile features include a selected-layers object dragging, guided editing and Smart Guides, file management improvements in Lightroom Mobile, and the possibility of working with more than 16 simultaneous JPEG fine and raw photographic files. Although there's just one user review with it, the beta of Lightroom 6 is certainly a very interesting piece of software, and according to the user review, it's a great update, but not for the whole platform. Start with compatible hardware, which is pretty important with this upgrade. It's important that you update Adobe's beta software as soon as you download it. As soon as you update it, you still have to wait for Adobe to assess your file. If you are really impatient, you can always run a "test shot" at the lowest setting to see how it performs. This is just an option in case Adobe doesn't issue a full report on its next release and refuses to take into account usable quality. However, I advise you not to test it if you are going to make a lot of images in big size. CreativeBits gave this update a 4.8/5 rating and while we'd love this update to make the whole Lightroom experience faster, it did improve the overall user interface. They said that it's almost using the same UI as the previous update and they only missed it was way slower. Your images have just been transferred as Lightroom 5 gets ready to start its evaluation, so let's get started. Each mode in Lightroom provides a way to manage your Adobe Bridge files in one or several ways. You can use Lightroom to edit different files or folders, or individual images in the queue in Bridge or the main screen, where the computer sends both the raw and the processed versions of the images. The delivery of the images and the preview images can be done on a single image in one way or you can have them on different pages. This means they can all be very different size, formats and

the delivery method as well. The page can be either the Grid view, the browser view or the panel view. However, there is a distinct difference between the different paths in Lightroom: some are the same, but some are completely different.

## Photoshop CS3 Download Activation Code {{ New! }} 2022

**What It Does:** The Layer Masking tool is used as a starting point for retouching, and allows you to remove an unwanted background from an image. You can create a mask layer in a group and then move and offset it in order to retouch. When an adjustment is applied to a mask layer, it is only applied from the masked area. **What software do most graphic designers use?** Adobe Photoshop has outlived some of its older rivals in the graphics world. It is a true "Pro" piece

of software that has tons of built-in tools that most other software just doesn't provide. What is the best software for graphic designers?

The best software for graphic designers is a difficult question to answer. If you're creating images for magazines or marketing materials, then you should be using Adobe Photoshop. Images for websites or projects requiring a unique look are usually produced with Adobe Photoshop. Large companies that need to produce professional quality images often use Adobe Photoshop. There are so many different jobs for graphic designers, so you may need to experiment with many different tools to find a balance between how you'd like your work to look and how your clients expect it to look. **What software do most graphic designers use?** 

Adobe Illustrator is a popular illustration program that lets you create vector graphic designs. It's a great choice if you're new to graphic design because it has lots of different tools and options to help you create original artwork. e3d0a04c9c

## Download free Photoshop CS3License Key Full Keygen [32|64bit] {{ latest updaTe }} 2022

Adobe Photoshop is a tool for a broad spectrum of graphics designers, web designers, illustrators, digital artist, commercial photographers, and all those who want to create images and Web graphics. At present, Adobe Photoshop is the most important element in the Adobe family. Its grown into a powerful and professional tool, used to help people better visualize their special ideas and concepts on the web. It can be used with other Adobe software to create static images for print and for the Web. Many graphic artists use the Photoshop software to create Web graphics in order to make it easier and more accessible. Adobe Photoshop is available as a standalone software or as a part of a package that involves the Adobe Creative Suite. However, it is available as a standalone software or as a part of a package that involves the Adobe Creative Suite. The use of both the software and package has become prevalent. Photoshop is the most popular software worldwide. With an average of four million copies sold a month, it's estimated that over 100 million copies of the software have been sold. Not only has Photoshop become a staple of the computer industry, but it's also a leader among graphics software companies. Looking at its user base paints a picture of an industry that's embracing this powerful piece of software with both its power and great functionality. Along with the growth of its user base, the media industry has embraced Photoshop as well. Media outlets, like Business Week, Macworld, and TIME Magazine, have published articles about the application, drawing a favorable sign that Photoshop's excellent design is helping the industry and its products sell better.

download photoshop cs3 portable jalan tikus download photoshop cs3 portable tanpa iklan tool preset photoshop cs3 download download photoshop cs portable gratis download photoshop cs1 gratis free photoshop cs download adobe photoshop cs3 brushes free download adobe photoshop cs3 free download 32 bit adobe photoshop cs3 free download software smoke effects photoshop free download

Blendtec is an easy to use app that blends photos or videos. Just press the photo or video's frame while maintaining the staging and use the effects of other frames to create a photo collage. The app includes hundreds of preset frames, simple yet highly effective and detailed effects, and a powerful and fully customizable editing interface for editing and fine-tuning. Using the app is easy — simply: With the evolution of services-based applications, content-management platforms and programs for new applications, the communication has become an essential part of any operating system. DropBOX is the best example for this development, where you can keep your important files such as video, presentations, application, etc. online and share them in a very easy way When you need to start your first digital camera, it comes with a camera control manual. In advanced cameras iMovie is used to give an automatic touch to your video with iMovie. PostProduction is a video editing software that can be used to make videos for online sharing, but also for screen-savers, the creation of movies, HDTV, HDTV and SDTV, a digital camera, etc. There are a list of features involving motion: Your eyes will throb in pain when you switch to the sunlight. This might be because you have a condition called cataracts . Cataracts are a clouding of the lens of the eye. Depending on their severity, they can cause blurred vision, affect night vision and interfere with the person's ability to focus on nearby objects. In most cases, cataracts are surgically removed. The treatment is

Before you can start working with Photoshop, you will need to download and install the app from the main website, and of course, if you don't have a copy, you won't have the ability to work with it. If you've been searching for an image editing tool to use on the web, Elements will be a great choice. It has many basic features such as effects, duplicates, crop, and selections, but what makes it stand out is its amazing editing tools, including content-aware fill, bevels, and shadows. You can download it from here: The power of Photoshop can be used for more than just altering images. Stamp allows you to apply a number of effects to images, like converting them from straight lines to curves, or turning them into a sculpture. With the help of this feature, you can texture images, create full-color print images, and apply special effects. The Stamp feature is a very useful one if you are looking for something more than a simple image fix. In 1984, Adobe released the first version of Photoshop, and it was an extremely successful program. The basic Photoshop software was used for photo editing. Those programs enabled you to create amazing and funny effects like luminance matrix, fake color, and ghost. Photoshop has saved so many people's photos that the program became one of the most popular and powerful image editing programs. Photoshop stands as the most popular photo editing software in the world. The software is very easy to use and provides a large number of powerful tools for retouching and tweaking. There are plugins and extensions to customize the software and add new features such as 3D modeling, collage creation and assist, and the other various tools. Adobe has so many useful features that it is almost impossible to list them all, but the following are the most important six tools in Photoshop.

https://soundcloud.com/layarbadadeu/baixar-as-apimentadas-mandando-ver-dublado https://soundcloud.com/giassaubyt/arabic-midi-file-songs https://soundcloud.com/koramaasani/alfaobd-pc-crack-out-full https://soundcloud.com/aattuokyires/descargar-tres-metros-sobre-el-cielo-hd-1080p-12 https://soundcloud.com/dobreanoletoi/download-ebook-pengantar-ilmu-komunikasi-deddy-mulyana https://soundcloud.com/egoryoi17/adobe-photoshop-cs-v80final-crack-serial-key-keygen https://soundcloud.com/ljajicalgarhz/dolphin-emulator-wwe-2k14 https://soundcloud.com/stylexpidirt1976/service-tool-v-1074rar https://soundcloud.com/itteragink1974/honestech-vhs-to-dvd-30-deluxe-crack https://soundcloud.com/mermiyfornea1986/sobolsoft-patient-medical-record-and-history-software-v7 1-incl-keygen-unique https://soundcloud.com/gulyanaturev/gravel-free-download-key-serial https://soundcloud.com/itteragink1974/instagram-hacker-v372-full-versiongolkesl

https://soundcloud.com/niecahydcha1977/that-70s-show-torrent-download-all-seasons

All chapters are stand-alone, so you can read as much or as little as you want—and refer to the same chapters any time the material is applicable.

For example, if you're editing a photo and feel lost, simply consult the "Photoshop Fundamentals " chapters, and read up on any new skills or techniques that you need. You'll quickly build up a foundation for editing photos. When you're ready to apply your edits, you'll be ready. You're on your way. Adobe Photoshop is known all over the globe for the electricity it has provided to professional designers. So, how to pick today's top 10 tools and features? We've gathered all the best tools and features that are most asked to be included in a single list. Let's have a look: The Family Photo Collage Generator makes it super easy to join together all your BMP, JPG, GIF, PNG, TIFF, PSD, PDF, PSF, PSD, and PDF files to create a custom album within Photoshop. The gallery accepts a

variety of different media files. Simply choose the template type, choose your logo, slideshow, video, and button will be populated with the media from the photo collage generator. Once finished, open the collage with Photoshop and you will be able to edit the layout, add text, and crop the graphics. Enlarge or decrease the size of any object or selection in your image without losing any detail. With its new one-click magnify tool ("Zoom"), you can magnify blocks of colors, objects, and textures. Highlight an object you want to enlarge. Then use a point-speculating cursor to magnify and create four copies of the object you've magnified.

https://freecricprediction.com/wp-content/uploads/2023/01/Photoshop-Cs6-Download-Windows-10-LI NK.pdf

https://tgc-musicschool.com/wp-content/uploads/2023/01/naibeli.pdf

https://fuerzasparavivir.com/wp-content/uploads/2023/01/gabwald.pdf

https://entrelink.hk/uncategorized/adobe-photoshop-2022-version-23-0-1-free-license-key-last-release -2022/

http://grupograndi.com/wp-content/uploads/2023/01/Download-Imagenomic-Portraiture-For-Photoshop-Cs5-VERIFIED.pdf

https://www.loolooherbal.in/wp-content/uploads/2023/01/Download-For-Adobe-Photoshop-Cs4-FULL.pdf

https://www.distributorbangunan.com/photoshop-cc-2015-version-18-license-key-full-windows-10-11-3264bit-2023/

 $\label{eq:https://www.zakiproperti.com/wp-content/uploads/2023/01/Download-Adobe-Photoshop-2022-Version-2022-Version-202$ 

https://www.carchowk.com/wp-content/uploads/2023/01/dawsamm.pdf

 $\label{eq:https://www.odooblogs.com/wp-content/uploads/2023/01/Photoshop_Cc_Download_Android_NEW.pdf$ 

https://orbizconsultores.com/atencion-al-cliente/photoshop-wimpern-brushes-download-kostenlos-\_\_t op\_\_/

http://www.jemimafamily.com/2023/01/02/adobe-photoshop-cs5-serial-number-full-torrent-with-licen ce-key-2022/

http://rayca-app.ir/can-you-download-old-version-of-photoshop-repack/

https://sttropezrestaurant.com/download-aplikasi-photoshop-android-gratis-new/

https://mentorus.pl/glyphs-in-photoshop-cs6-download-install/

https://makebudgetspublic.org/wp-content/uploads/2023/01/bridvers.pdf

https://1004kshop.net/wp-content/uploads/2023/01/lorythom.pdf

https://5nw82d.p3cdn1.secureserver.net/wp-content/uploads/2023/01/Photoshop-64-Bit-Free-Downlo ad-Windows-7-High-Quality.pdf?time=1672658809

https://dottoriitaliani.it/ultime-notizie/salute/download-free-photoshop-2021-version-22-with-full-keyg en-x3264-2023/

https://everydayessentials-life.com/adobe-photoshop-2021-version-22-0-1-download-crack-product-ke y-pc-windows-new-2022/

https://www.loolooherbal.in/wp-content/uploads/2023/01/Photoshop-CC-2015-Version-18-Download-Cracked-Activation-Code-With-Keygen-lAtest-versIon.pdf

http://shaeasyaccounting.com/wp-content/uploads/2023/01/milvin.pdf

https://bodhirajabs.com/wp-content/uploads/2023/01/fortqua.pdf

 $\underline{https://swisshtechnologies.com/photoshop-cs5-free-download-windows-10-\_hot\_/$ 

http://www.rueami.com/2023/01/02/photoshop-free-exe-download-\_\_exclusive\_\_/

https://chichiama.net/photoshop-cc-2018-version-19-incl-product-key-windows-x32-64-updated-2023/ http://www.blisterpackpro.com/wp-content/uploads/2023/01/yarbla.pdf

http://www.bigislandltr.com/wp-content/uploads/2023/01/Photoshop-2022-Version-2311-With-Licens

e-Key-3264bit-New-2022.pdf https://artworkbypablo.com/2023/01/02/download-free-photoshop-cc-2018-version-19-full-version-for -mac-and-windows-latest-version-2022/ https://mentorus.pl/photoshop-free-download-windows-7-64-bit- verified / https://hassadlifes.com/photoshop-32-bit-free-download-software-upd/ http://gadget-drawer.net/download-photoshop-garden-background- verified / http://www.wanslu.com/photoshop-2021-download-for-pc-free-top/ http://modiransanjesh.ir/photoshop-photo-editing-app-free-download-repack/ https://jasaborsumurjakarta.com/wp-content/uploads/2023/01/Adobe-Photoshop-2021-Version-2251-With-Full-Keygen-2022.pdf https://jacksonmoe.com/2023/01/02/download-free-smoke-brushes-for-photoshop-verified/ https://www.holidaysincornwall.com/wp-content/uploads/2023/01/Adobe-Photoshop-2022-Version-23 11-Hacked-Windows-2023.pdf https://aapanobadi.com/2023/01/02/download-glitter-brushes-for-photoshop-fix/ http://www.kiwitravellers2017.com/2023/01/03/download-free-adobe-photoshop-2021-version-22-wit h-license-code-with-product-key-2023/

http://briannesloan.com/wp-content/uploads/2023/01/takquin.pdf

You can also learn how to: use Photoshop to add special effects such as beams, fisheye, kaleidoscope, lens, neon, and more; work with layers and paint tools; understand the importance of the rule of thirds and the golden ratio; use curves, masks, and healing tools; set the right exposure and color settings; understand the importance of light sources, shadows, and reflections; utilize the various blending modes and their properties; work with clipping path and gradients; and much more. With each feature in clear, well-illustrated photography, you'll learn the ins and outs of how to best apply the feature in your work. You'll also learn what different software tools are used for, what settings you need to alter, and what sorts of images the feature can best work on. And throughout the book, you'll find plenty of tips and tricks to help you make the most of your experience with Photoshop and create stunning images, whether you're a beginner or advanced user. As with the other books in the Adobe Photoshop MasterClass Collection, the book contains all the same exercises and exercises to check your understanding. Plus, you'll receive expert guidance from a Master Instructor, who will walk you through each lesson and ask you to think on your feet as you test your knowledge. You'll find that you can dip into the book whenever you need to review or refresh your memory of a particular topic, or you can simply refer back to the chapters and sections of the book.